$,$  tushu007.com

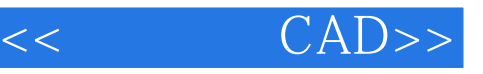

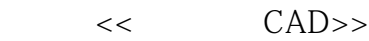

- 13 ISBN 9787111278924
- 10 ISBN 7111278925

出版时间:2009-9

作者:李保梁//祝丛文

页数:158

PDF

更多资源请访问:http://www.tushu007.com

 $,$  tushu007.com

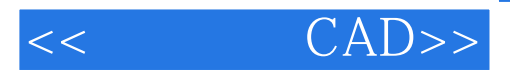

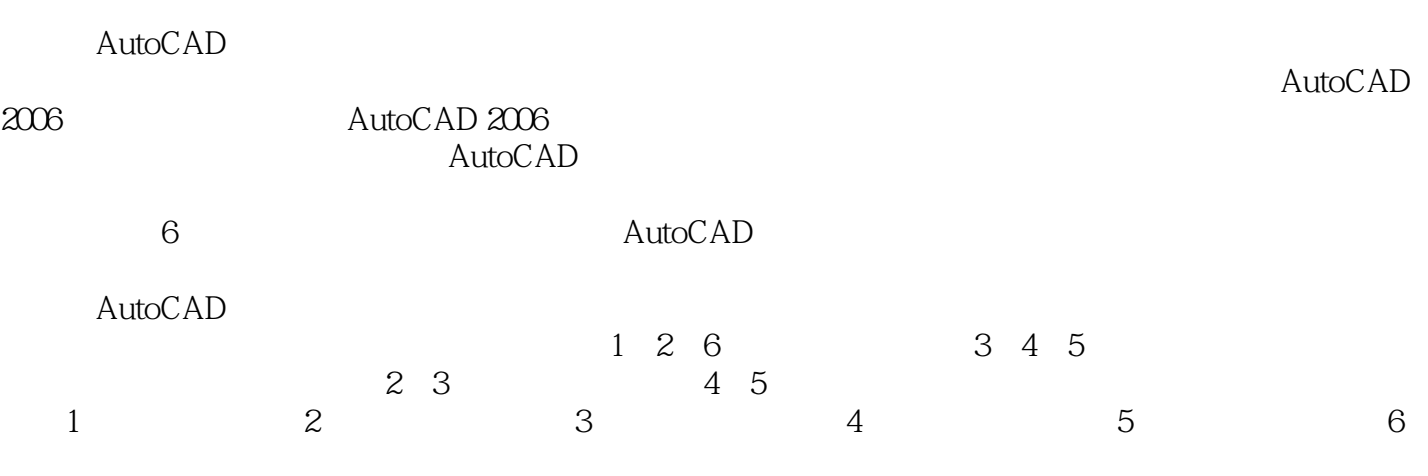

http://ext.com/autoCAD

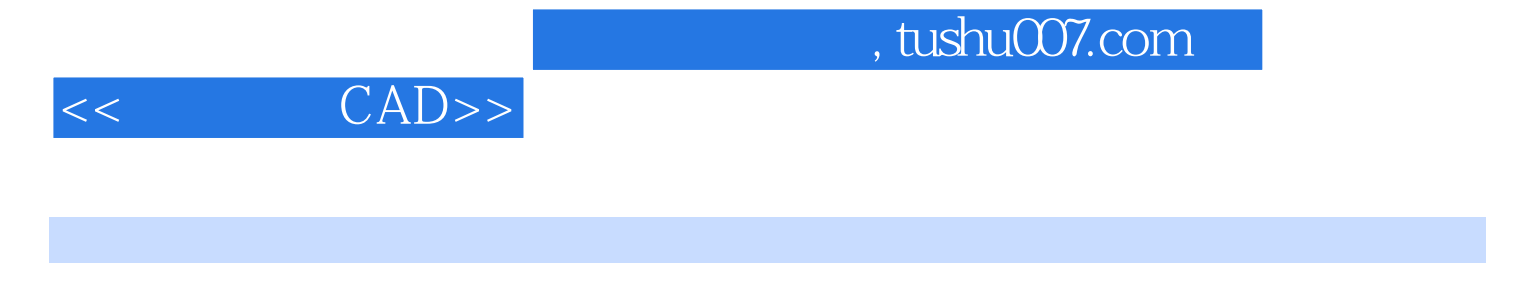

 $\mathop{\rm AutoCAD}\nolimits$ 

## $\begin{array}{lllllllllllllllllllll} \multicolumn{2}{l}{} & \multicolumn{2}{l}{} & \multicolumn{2$

 $\lambda$ uto $\alpha$ AD

Auto.CAD

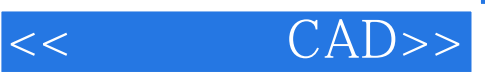

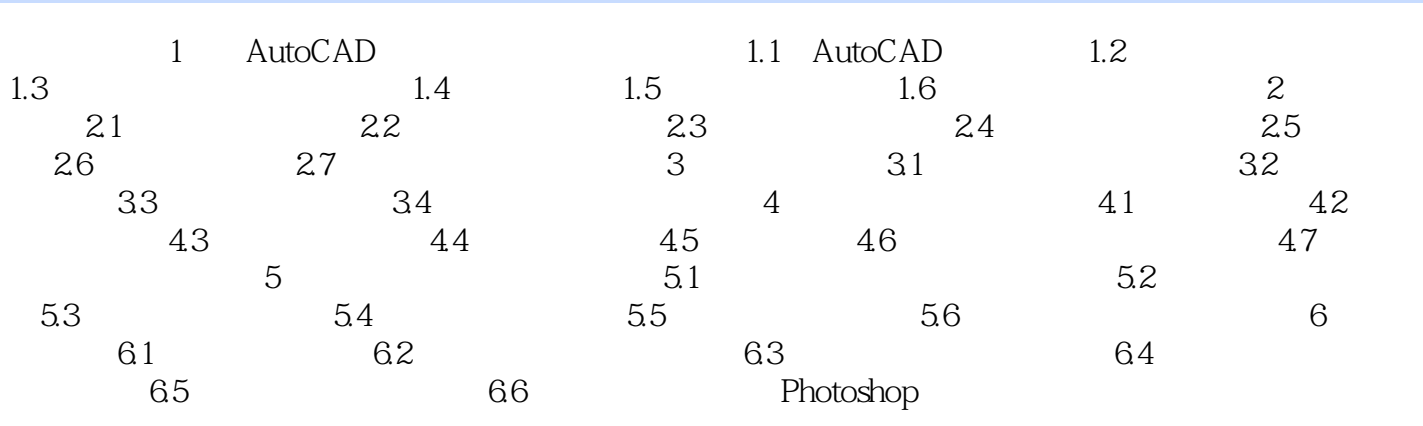

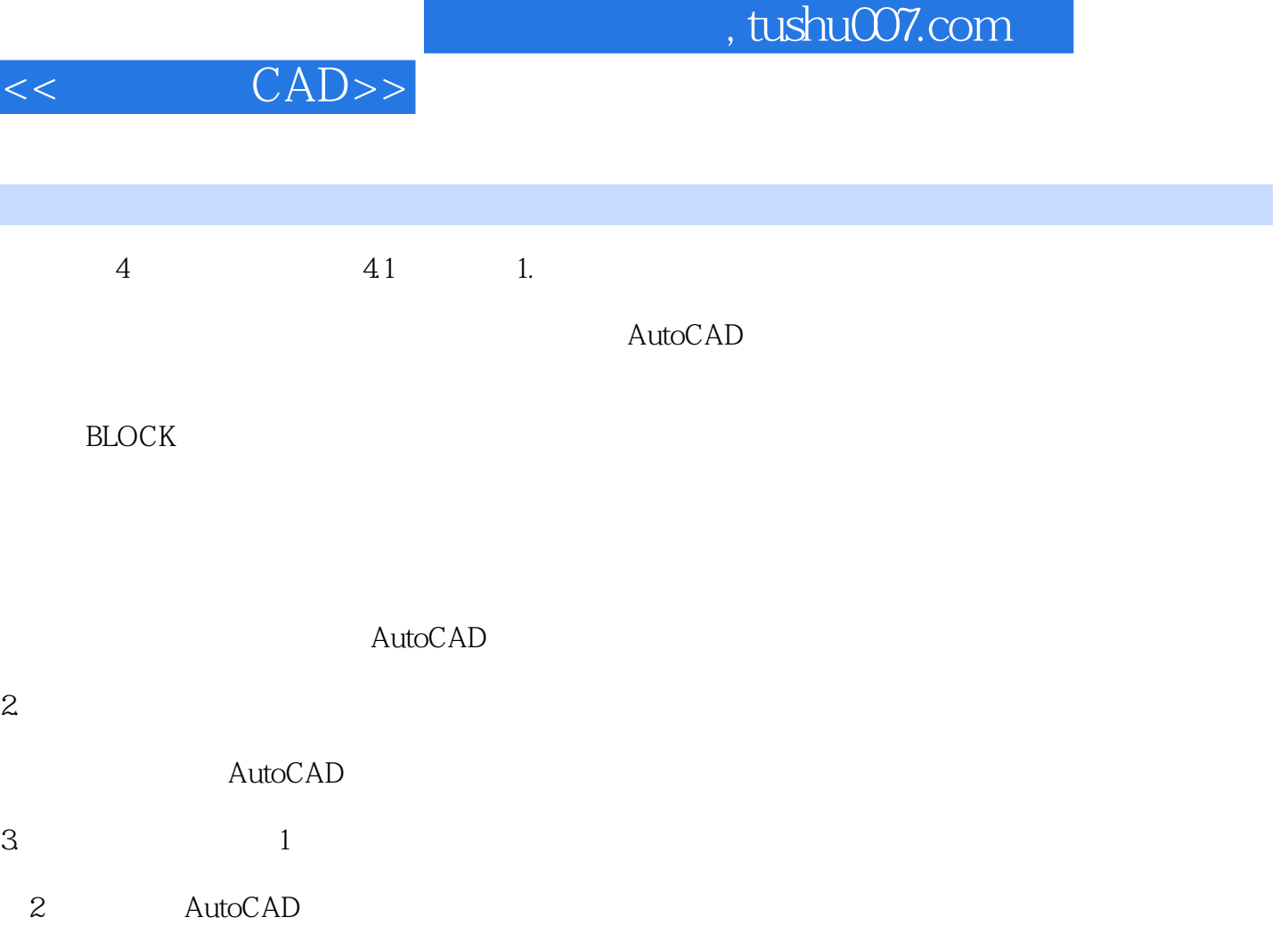

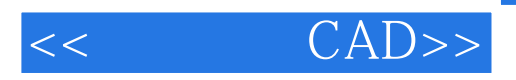

 $\begin{array}{ccc} \text{CAD} & : & \text{``} & \text{''} \\ \end{array}$ 

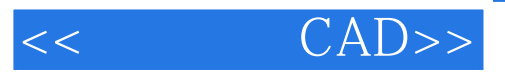

本站所提供下载的PDF图书仅提供预览和简介,请支持正版图书。

更多资源请访问:http://www.tushu007.com